## Haskell Live

# [03] Krypto Kracker

Bong Min Kim

e0327177@student.tuwien.ac.at

Christoph Spörk

christoph.spoerk@inode.at

Florian Hassanen

Bernhard Urban

florian.hassanen@googlemail.com

lewurm@gmail.com

22. Oktober 2010

## Tipps & Tricks

### Pattern Matching

 $fkt1::[Integer] \rightarrow Integer$ fkt1  $[x] = x$ *fkt1* [a, b, c, d] = c fkt1 ganzes $\mathcal{Q}(erstes : rest) = erstes + sum\_alternative\_1$ where  $sum\_alternative_1 = sum (erstes : rest)$  $sum_{\text{u}} = sum_{\text{u}}$ 

 $fkt2::Integer \rightarrow Integer \rightarrow Integer$ fkt2  $10 = 10$ fkt2  $x y = x + y$ 

#### List comprehensions

 $digits::[Integer]$  $digits = [1, 2, 3]$  $chars::[Char]$ 

```
chars = [\, 'a', \, 'b', \, 'c' \, ] -- this is equivalent to writing chars = "abcd". why?
simple :: [Integer ]
simple = [digit \mid digit \leftarrow digits]mixed::[(Char,Integer)]mixed = [(char, digit) | char \leftarrow char, digit \leftarrow digit \leftarrow digit];unmixed :: [(Char, Integer)]unmixed =[(char, digit)]\vert index \leftarrow [0...2],
     let char = chars!! index,
     let digit = digits!! index]
  -- same expression as above, but different style
unmixed2::[(Char,Integer)]unmixed2 =[(\text{chars}!! \text{index}, \text{digits}!! \text{index})]| index \leftarrow [0...2]
  ]
nested::[[Integer]]nested =\sqrt{2}\lceil cell * 111
      \vert cell \leftarrow line
      ]
   | line \leftarrow listOflists
  ]
  where listOflists = \{ [1, 2, 3], [4, 5, 6], [7, 8, 9] \}conditional :: [String ]
conditional = [item\vert (char1, digit1) \leftarrow unmixed,
     (char2, digit2) \leftarrow unmixed,(char3, digit3) \leftarrow unmixed,(digit1 + 1) 'mod' 3 \equiv digit2 'mod' 3,
     (digit2 + 1) 'mod' 3 \equiv digit3 'mod' 3,
     let item = char1 : char2 : char3 : "]
```
#### Int vs. Integer (schon wieder)

Zum Beispiel hat die Funktion length folgende Signatur: length :: [a] -> Int. Anstatt Int, braucht man aber Integer als Resultattypen. Was könnte man coden?

- Typumwandlung mit fromInteger oder fromIntegral (letzteres funktioniert sogar in beide Richtungen) bei jeder Funktionsapplikation
- Funktion selber schreiben, zum Beispiel

 $mylen :: [Integer] \rightarrow Integer$ mulen  $[$   $] = 0$ mylen  $(\_ :xs) = 1 + mylen$  xs

 $\bullet$  Eine Funktion die einem die Typumwanldung uebernimmt

 $len\_integer :: [Integer] \rightarrow Integer$  $len\_integer x = toInteger (length x)$ 

## **Krypto Kracker**

-- functions to ease usage  $run_krypto_kracker::[[String]]$  $run_k$ -krupto\_kracker = krupto\_kracker ciphertext clearphrase

```
-- input data
clearphrase = "the quick brown fox jumps over the lazy dog"ciphertext = ["vtz ud xnm xugm itr pyy jttk gmv xt otgm xt xnm puk ti xnm fprxq",
 "xnm ceuob lrtzv ita hegfd tsmr xnm ypwq ktj",
 "frtjrpgguvj otvxmdxd prm iev prmvx xnmq"
```
-- substitution is a mapping from a Char into another Char **type** Substitution = Char  $\rightarrow$  Char

-- initial knowledge: essentially, we have no clue

- -- [expressed by meta symbol '?']
- -- neither how to encrypt

 $init\_encrypt\_subst :: Substitution$  $init\_encrupt\_subst \_ = '$ ?' -- nor how to decrypt  $init\_decrypt\_subst :: Substitution$  $init\_decrypt\_subst =$ '?'

-- function used to add an entry to a substitution  $add\_entry :: Substitution \rightarrow (Char, Char) \rightarrow Substitution$  $add\_entry$  subst (source,  $dest$ ) =  $new\_subst$ where new subst  $x$  $x \equiv source = dest$ | otherwise = subst  $x$ 

-- test whether a character is mapped in a substitution  $contains :: Substitution \rightarrow Char \rightarrow Bool$ contains subst key = subst key  $\neq$  '?'

```
-- actual kracking happens here
```
- -- input params:
- an encryption\_subst known so far
- an decryption\_subst known so far
- -- a encrypted string
- a cleartext string
- -- returns a triple (success, encryption subst, decryption subst):
- -- success = True iff kracking was successful
- (i.e. an encryption-/decryption\_subst was found)
- encryption\_subst, subst used for encryption
- -- (only valid if success = True)
- -- decryption subst, subst usable for decryption
- -- (only valid if success = True)

 $krack :: Substitution \rightarrow Substitution \rightarrow String \rightarrow String \rightarrow (Bool, Substitution, Substitution)$ 

krack encrypt\_subst decrypt\_subst  $""$  "" =

 $(True, encrypt\_subst, decrypt\_subst)$ 

krack encrypt subst decrypt subst (cipherchar : cipherstring) (clearchar : clearstring)

 $\mid new\_char\_combination =$ 

krack new encrypt subst new decrypt subst cipherstring clearstring

 $\vert$  char\_combination\_already\_registered  $=$ 

krack encrypt subst decrypt subst cipherstring clearstring  $\vert$  otherwise

 $(False, encrypt\_subst, decrypt\_subst)$ 

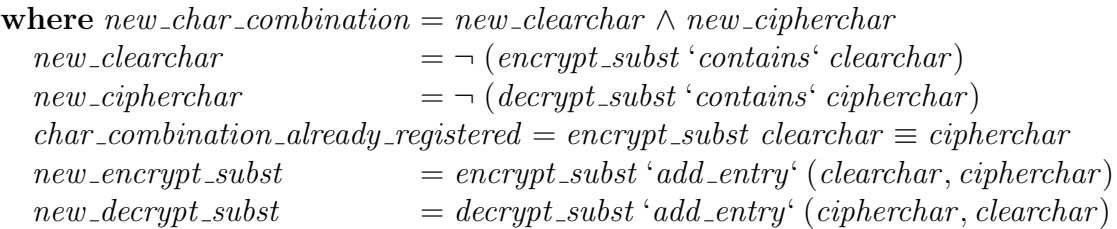

```
-- decrypts a given encrypted text using given substitution
decrypt::[String] \rightarrow Substitution \rightarrow [String]decrupt~text~subst =\lceil[subst char
      \vert \text{ char} \leftarrow \text{line}]
   | line \leftarrow text
   ]
   -- finds all substitution
   -- given a pair of a ciphertext and a cleartext phrase
find\_substitutions :: [String] \rightarrow String \rightarrow [Substitution]find\_substitutions ciphertext clearphrase =substs
   where \textit{substs} = [\textit{subst}]\vert (valid, \_, \,subset) \leftrightarrow tuples, \,valid \,tuples = [krack init\_encrypt\_subst init\_decrypt\_subst t\_clearphrase| t \leftarrow ciphertext, length (t) \equiv length (clearphrase)|-- glue for find substitutions and decrypt
```
 $krypto_kstacker :: [String] \rightarrow String \rightarrow [[String]]$  $k$ rypto\_ $k$ racker ciphertext clearphrase  $=$  $\lceil$  decrypt ciphertext subst  $\vert$  subst  $\leftarrow$  substs where  $substs = find\_substitutions$  ciphertext clearphrase

## Licht, mehr Licht!

Eine weitere alternative Lösung fürs letzte Haskell Live Beispiel:

-- representation of switches/lights as a function mapping an index to a Bool

 $-$  False  $=$  light with given index is off

```
-- True = light with given index is on
licht\_show :: Integer \rightarrow Stringlicht\_show n =if licht n
  then "an"
  else "aus"
```

```
type Lightstate = Integer \rightarrow Boollicht :: Integer \rightarrow Boollicht n = final_state n \equiv True
  where
  final\_state :: Lightstatefinal\_state = simulate \; n \; init\_state
```

```
-- at begin each light is turned off (regardless of the index)
init\_state :: Lightstateinit\_state = False
```

```
simulate::Integer \rightarrow Lightstate \rightarrow Lightstatesimulate rounds state = simulate_turnwise from_round to_round start_state
```
#### where

```
from_{\textit{-}round}::Integerfrom\_round = 1to-round :: Integer
to_{\text{-}round} = rounds
start\_state :: Lightstatestart state = state
```

```
simulate\_turnwise::Integer \rightarrow Integer \rightarrow Lightstate \rightarrow Lightstatesimulate_turnwise turn max_turns prev_state
```

```
\vert turn > max\_turns = prev\_state| otherwise = simulate_turnwise (turn + 1) max_turns next_state
where
next\_state :: Lightstatenext\_state = flip\_every turn prev_state
```

```
flip\_every :: Integer \rightarrow Lightstate \rightarrow Lightstateflip\_every intervall prev_state = next_state
  where
  next_state index = if index 'mod' intervall \equiv 0then \neg (prev_state index)
     else prev_state index
```